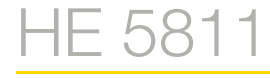

HIMOD Feldbuskoppler CANopen CAN 20 kBaud…1 MBaud

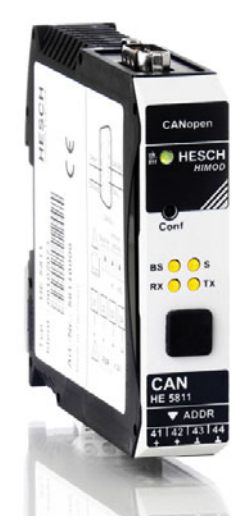

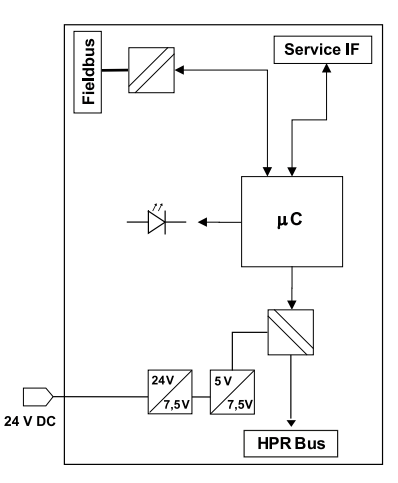

Der Feldbuskoppler HE 5811 verbindet das modulare Prozess-I/O HIMOD-System mit einem CANopen-Netzwerk. Die Verbindung zu dem CAN-Bus wird über einen 9-poligen D-SUB Stecker hergestellt. Es können bis zu 62 I/O-Module je Buskoppler angebunden werden. Die Anbindung der Module erfolgt über ein internes Bussystem. Bis zu 16 Module können direkt am Buskoppler betrieben werden, darüber hinaus kann das System durch ein zusätzliches Powermodul HE 5850 erweitert werden. Im Buskoppler werden

die Bereiche Versorgungsspannung, Feldbus und Logik galvanisch voneinander getrennt. Die Systemkonfiguration aus Buskoppler und I/O-Modulen kann schnell über den in der Gehäusefront integrierten Taster ermittelt werden. Konfiguration und Parametrierung der einzelnen Module kann sowohl über den Feldbus als auch über die SmartPort-Schnittstelle erfolgen.

Aktuelle Versionen der zugehörigen Software SmartControl sowie weitere Informationen finden Sie unter www.hesch.de

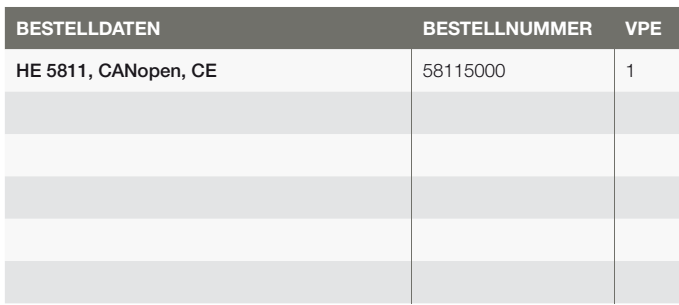

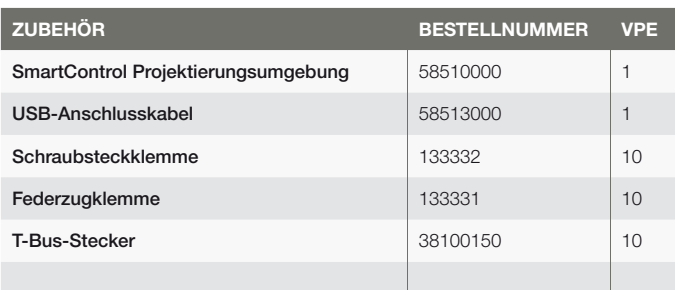

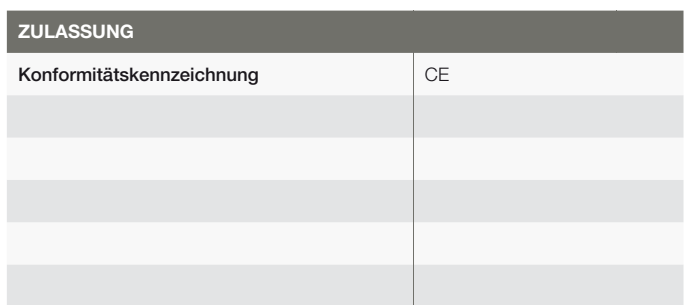

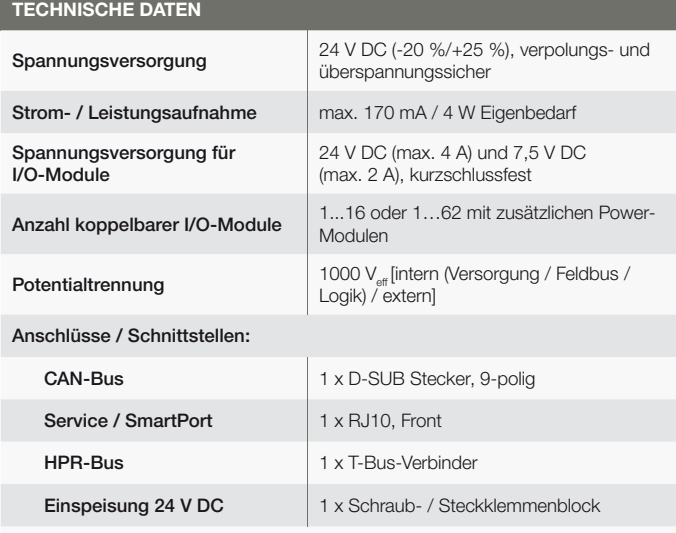

CAN-Bus:

CAN-Bus Anschluss nach IEC 11898, CANopen-Protokoll

Baudrate 20…1000 kbaud, einstellbar über BCD-Schalter

Adressbereich: 1…99, einstellbar über BCD-Schalter

Adressbereich: 1…126, einstellbar über Software, wenn BCD-Schalter = 0

## Bedienelemente:

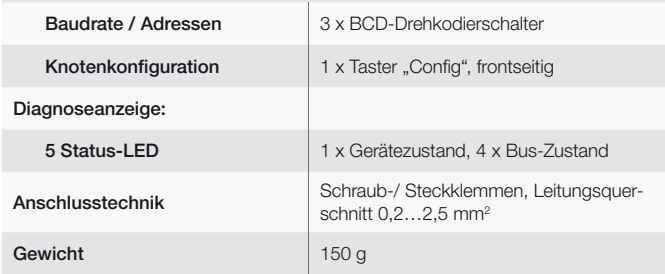